### *TI* 设计:*TIDA-080003* 适用于使用 *DLP® Pico™* 技术的台式 *3D* 打印机的小型光源引 擎参考设计

## **VI TEXAS INSTRUMENTS**

#### 说明

这项低成本 3D 打印光源引擎参考设计可加快台式 3D 打印的开发速度 应用 使用 DLP Pico 技术。此设计采用 了立体光刻 (SLA) 技术,将感光树脂暴露在连续的二维 图形下,每次一层地创建三维对象。由于采用了分层打 印,这种技术与其他技术相比,从根本上大幅提高了打 印速度。此 TI 设计使用了具有新的显示和光控制器 [DLPC3478](http://www.ti.com.cn/product/cn/DLPC3478) 的 DLP Pico 0.3inch TRP HD 720p DMD [\(DLP3010\)](http://www.ti.com.cn/product/cn/DLP3010)。DLP3010 DMD 提供了分辨率、尺寸和成 本之间的完美平衡,它以小型台式 3D 打印机为目标, 支持在消费者、专业和工业领域的各种 3D 打印用例 应 用的出色解决方案。这项参考设计包含光源引擎设计示 例,该设计示例囊括了电子和光学器件,以及用于生成 图形集的软件,以暴露 3D 打印过程中使用的任何一种 图层图像。此参考设计还包含 [DLPA2005](http://www.ti.com.cn/product/cn/DLPA2005) PMIC 和 LED 驱动器。

#### 特性

- 具有灵活和精确照明控制的 1280 × 720 分辨率
- 紧凑型 PCB 布局,支持 720p (DLP3010) 光学引擎 且包含 HDMI 和 USB 连接功能
- 用于 [DLP3010EVM-LC](http://www.ti.com.cn/tool/cn/dlp3010evm-lc) 布局
- 19V 输入以及高达 2.5A 的 LED 电流驱动
- 用于将任意类型的图形发送到光源引擎的 PC 软件 GUI

#### 应用

- 个人电子产品:
	- 台式 3D [打印机](http://www.ti.com.cn/solution/cn/3d_printer)
- 工业:
	- [定制部件生产](http://www.ti.com.cn/solution/cn/3d_printer)

#### 资源

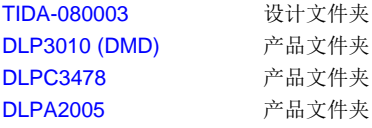

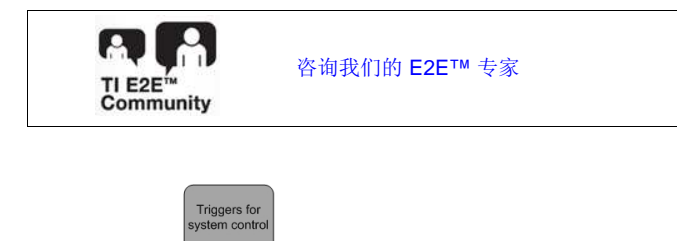

DLPC347

PROM

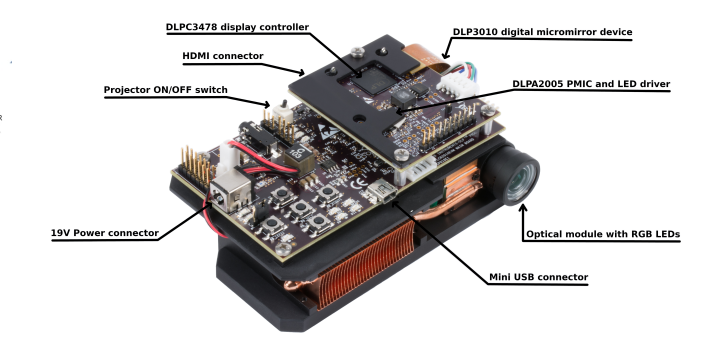

Optical<br>Engine

SYSPWI<br>19V DC

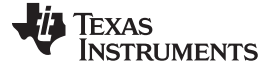

#### *System Description* [www.ti.com.cn](http://www.ti.com.cn)

A

该 TI 参考设计末尾的重要声明表述了授权使用、知识产权问题和其他重要的免责声明和信息。

#### **1 System Description**

Stereolithography is an additive manufacturing method that employs a photo-curable resin. Exposing the photo-resin to successive 2-dimensional object cross sections creates the 3-dimensional object a single layer at a time. The resin, composed of monomers, cross-links when exposed to light of a sufficient energy level. The cross-linking of the monomers generates a polymer chain, creating a solid material where the resin was exposed. Stereolithography was traditionally achieved by outlining the object layer with a laser. DLP technology allows an entire layer to be exposed simultaneously by dynamically masking a broad light source.

 $\boxtimes$  1 shows a typical block diagram of a 3D printing system that uses the stereolithography technique.

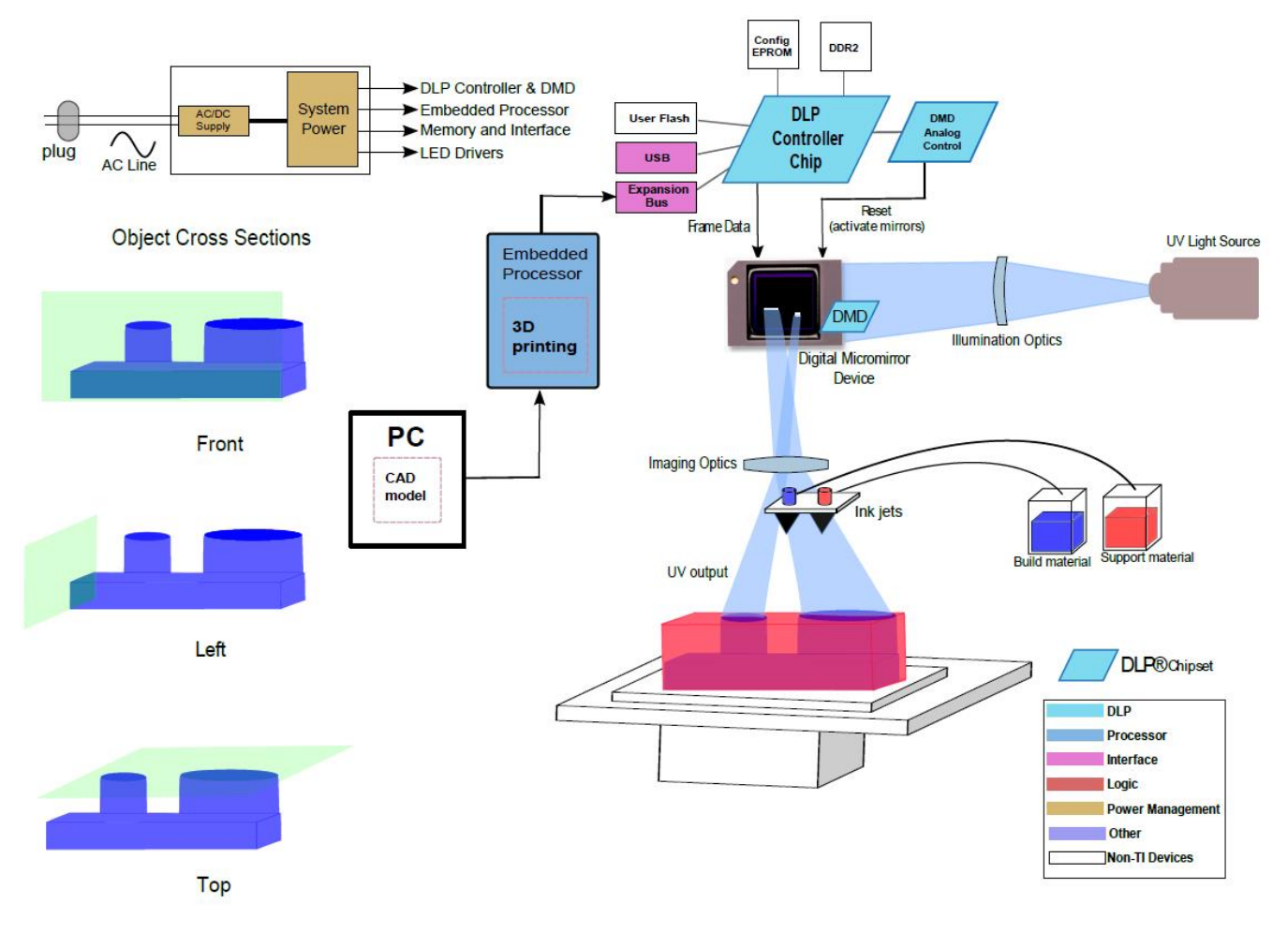

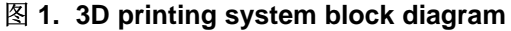

<span id="page-1-0"></span>Typical 3D printer requirements are shown in  $\frac{1}{\mathcal{R}}$  1.

<span id="page-2-0"></span>

#### 表 **1. Typical 3D Printer System Requirements**

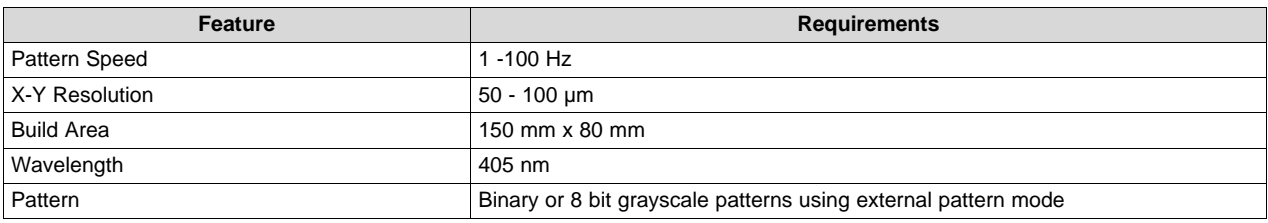

#### *1.1 Applications for 3D Printing*

DLP technology offers high precision and high printing speed in stereolithography compared to alternate technologies such as FDM (Fused Deposition Molding) or Laser-based stereolithography. The table below lists the key features of DLP technology and their corresponding benefits in 3D printing applications.

#### 表 **2. DLP Features and Design Benefits for 3D Printing**

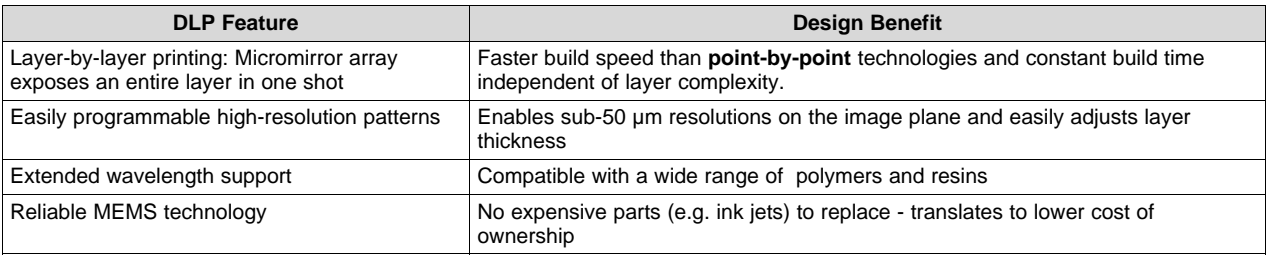

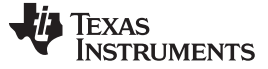

*System Overview* [www.ti.com.cn](http://www.ti.com.cn)

#### **2 System Overview**

#### *2.1 Block Diagram*

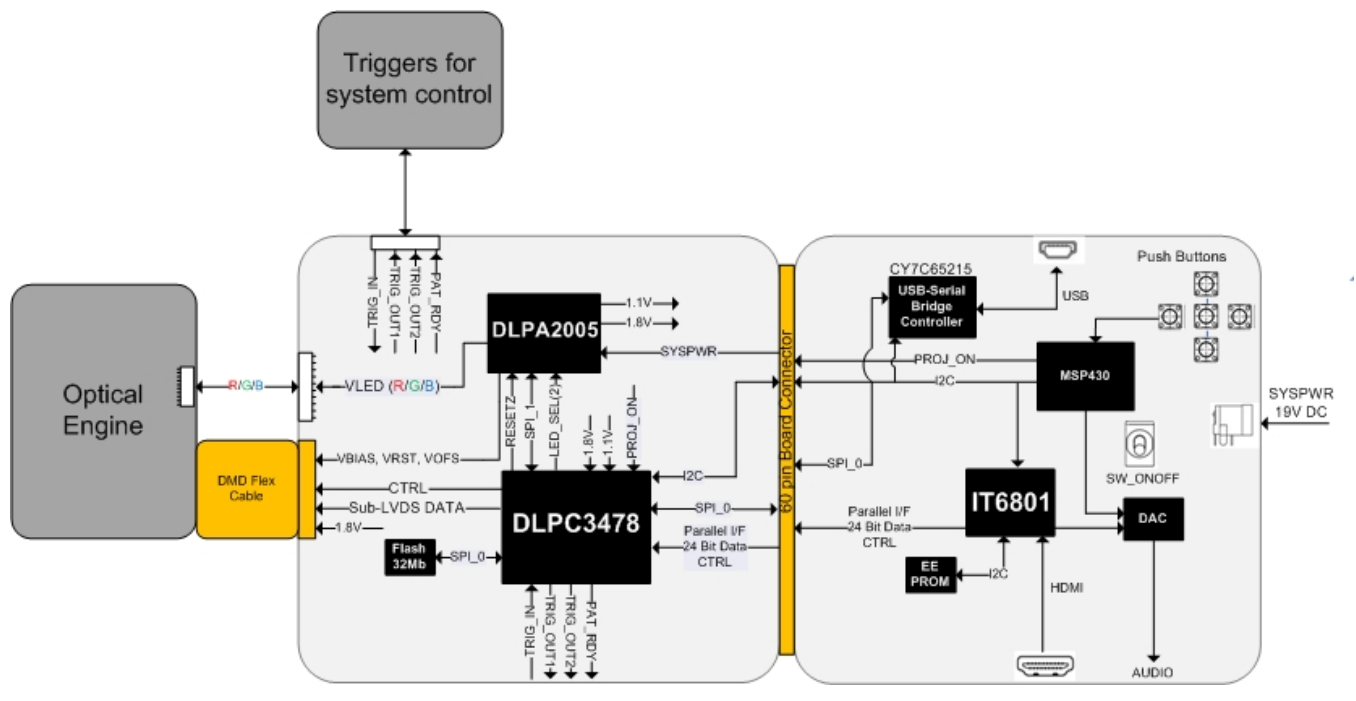

图 **2. TIDA-080003 Block Diagram**

#### *2.2 Design Considerations*

See the following documents for DLP system design considerations:

- *TI DLP® Pico™ System Design: Optical Module [Specifications](http://www.ti.com/lit/pdf/DLPA078)*
- *TI DLP® System Design: Brightness [Requirements](http://www.ti.com/lit/pdf/DLPA068) and Tradeoffs*

#### **2.2.1 3D Printer Build Orientation**

The 3D printer can be designed using two methods – Top-down or bottom-up build orientations.

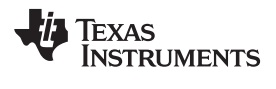

# Top-Down Build Orientation

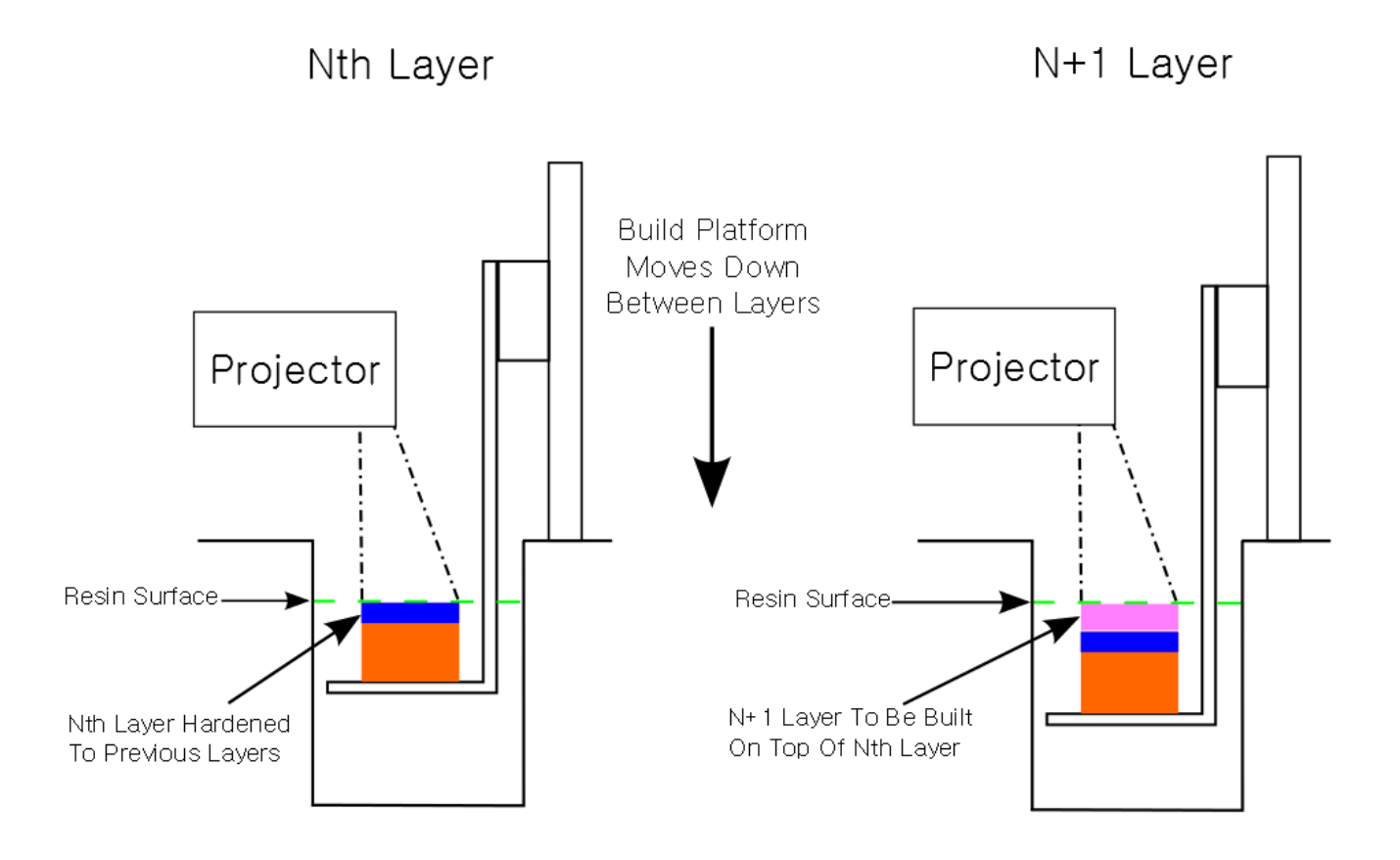

图 **3. Top-Down 3D Printing Method**

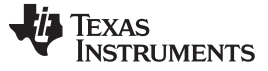

# Bottom-Up Build Orientation

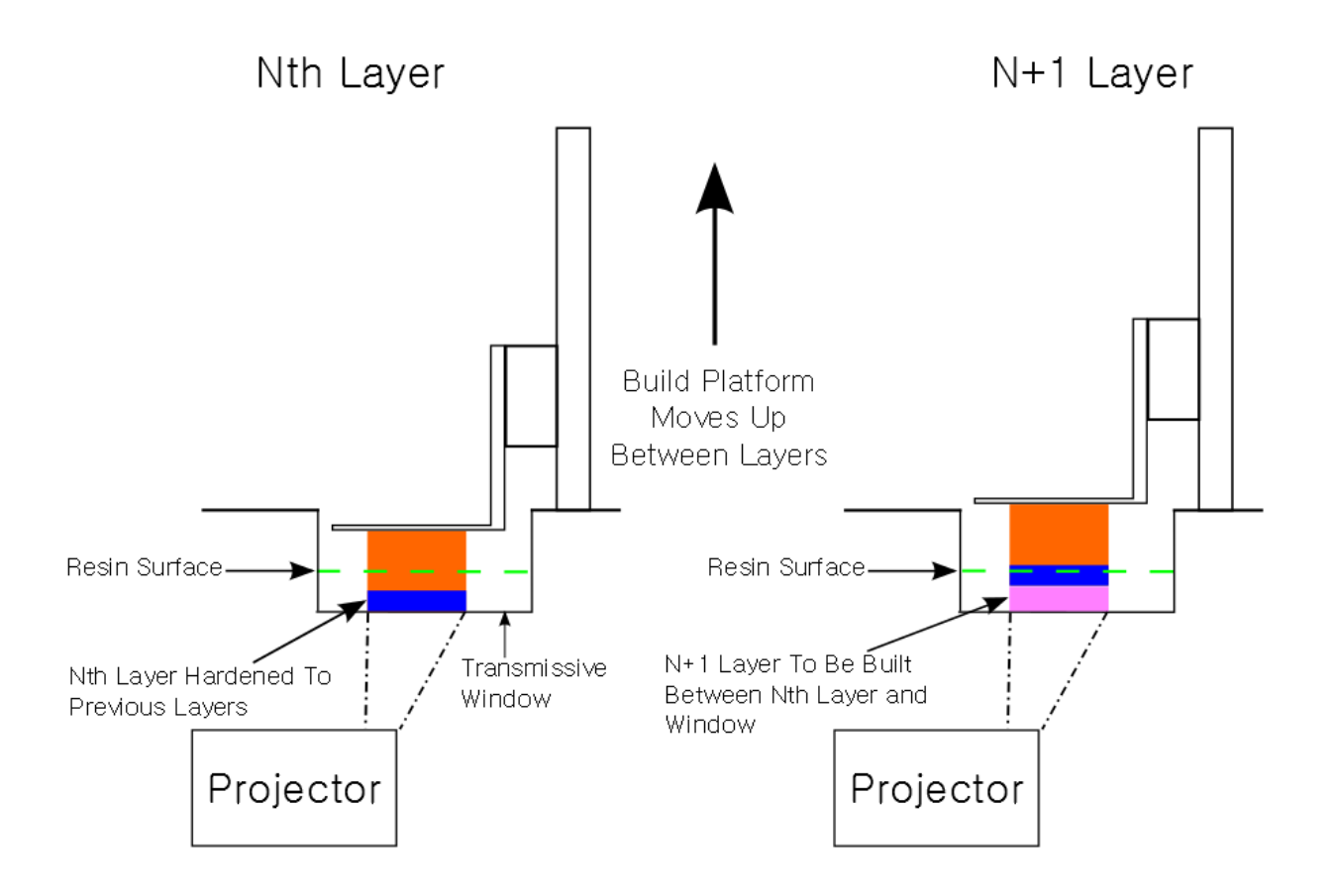

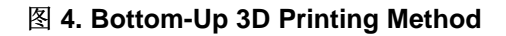

<span id="page-5-0"></span>The top-down build method has its layer thickness defined by the distance from the build platform - or partially-built object - and the upper surface of the resin. This means the time for the resin's surface layer to return to level after each build platform movement must be considered.

The bottom-up build method is more popular as it solves two key issues: Resin settling time and layer thickness control. The bottom-up build orientation requires the projected layer images to be transmitted through a material into the resin vat from below. The build platform starts flush against the transmissive window and steps upward with each layer. The build platform's orientation to the window means the resin's surface does not impact the build, and the layer thickness is clearly defined between the platform and the window. The bottom-up build requires a smaller volume of resin in the vat at a time but requires the user to constantly refill the vat as resin is used. The challenge of overcoming stiction also exists between the hardened layers and the transmissive window. The solidified resin should separate cleanly, and easily, from the transmissive window or else delicate features may be destroyed during the build process. The resin should adhere strongly to the build platform material as the weight of the object will be suspended from the platform during the build. The bottom-up build method is illustrated in  $\boxtimes$  4.

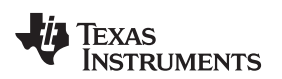

#### **2.2.2 Object Layer Images**

Object layer images can be made by hand using a drawing utility or created by slicing STL file models. STL files are the de facto standard input file for 3D printers, and are readily available in multiple online libraries. STL files can be sliced using the Freesteel slicer utility found under following [link.](http://www.freesteel.co.uk/wpblog/slicer/) The output image file format recommended is BMP. The output images should have a 16:10 aspect ratio output from the slicer, but need to be resized to the DLP3010 resolution of 1280 x 720. Object features should be colored white and the background should be black. Any white pixels in the object layer images will be printed in the resin.

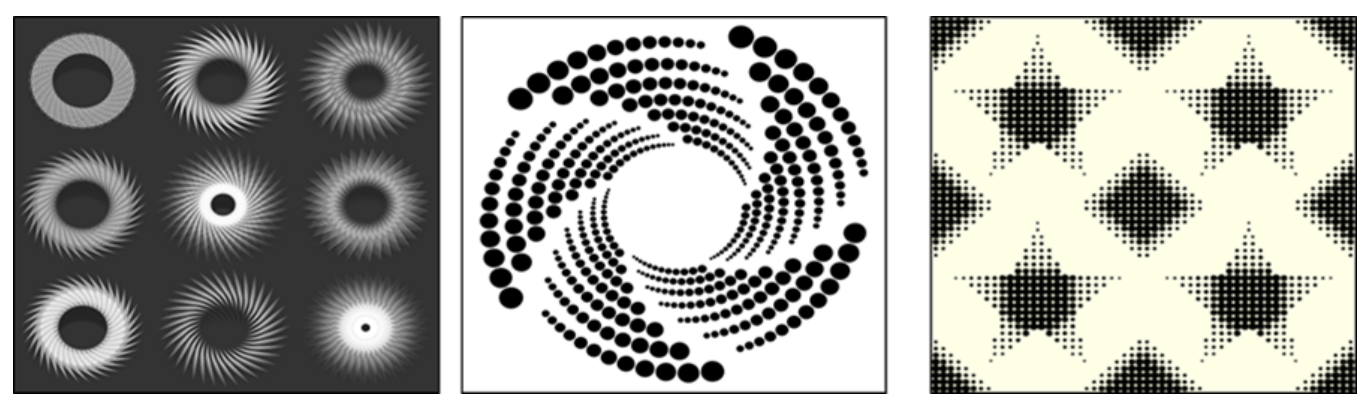

图 **5. Example Layer Images**

### *2.3 Highlighted Products*

This chipset reference design guide draws upon figures and content from several other published documents related to the 0.3-in 720p DLP chipset. For a list of these documents, see 6 [节](#page-23-0).

#### **3 Hardware, Software and Test Results**

#### *3.1 Required Hardware and Software*

#### **3.1.1 Hardware**

Assuming default conditions as shipped:

1. Power up the DLP3010 Light Control EVM by applying an external DC power supply (19-V DC, 3.42 A) to the J10 connector. The P5V\_VIN (D5) and P3P3V\_SB (D6) LED will turn on to indicate that 5-V and 3.3-V standby power is applied.

#### **External Power Supply Requirements:**

- Nominal output voltage: 19-V DC
- Minimum output current: 3A; Max output current: 3.42 A
- Efficiency level: VI

NOTE: TI recommends using an external power supply that complies with applicable regional safety standards such as UL, CSA, VDE, CCC, PSE, etc.

NOTE: The system is designed to operate also with an external 12-V DC power supply.

- 2. Move the SW\_ONOFF switch to the ON position to turn the DLP3010 Light Control EVM on. When the DLP3010 Light Control EVM is turned on, the PROJ\_ON LED D3 will turn on.
- 3. After the DLP3010 Light Control EVM is turned on; the projector will default to displaying a DLP Light Control splash image.
- 4. The focus of the image can be adjusted on the optical engine.

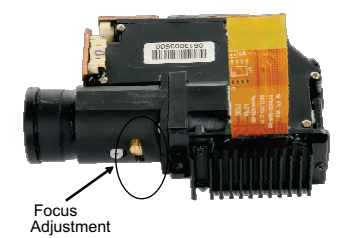

#### 图 **6. Optical Engine With Focus Adjustment**

- 5. Connect USB to the DLP3010 Light Control EVM and open the DLP3010 Display and Light Control Graphical User Interface (GUI) on your computer. If needed, connect an HDMI source to the EVM and communicate to the EVM over the GUI software.
- 6. Via the GUI the EVM can be set to Video Display Mode or Light Control Mode. Install Jumper J11 to set Trigger IN/OUT voltage on the EVM (Jumper is not included by default). Refer to the GUI user's guide for further description.
- 7. When turning off the projector, turn off the SW\_ONOFF switch prior to removing power cable. Note: To avoid potential damage to the DMD, it is recommended to turn off the projector with SW\_ONOFF before disconnecting the power.

There are ten indicator LEDs on the DLP3010 Light Control EVM, and they are defined in  $\frac{1}{\sqrt{6}}$  3:

<span id="page-7-0"></span>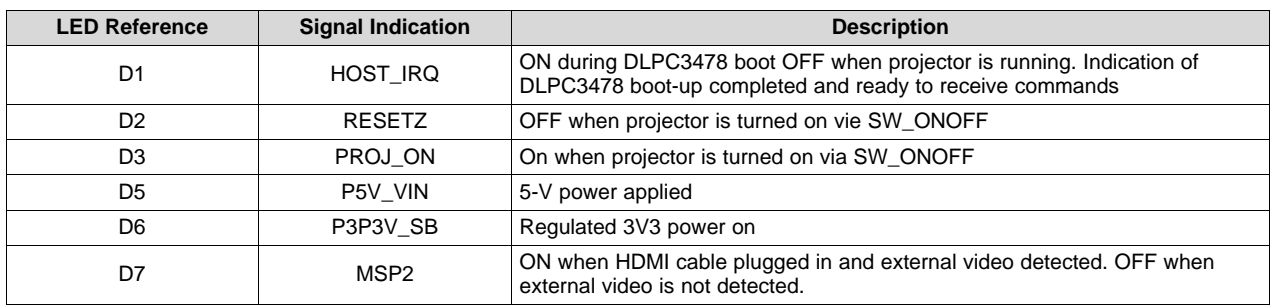

#### 表 **3. LEDs on the DLP3010 Light Control EVM**

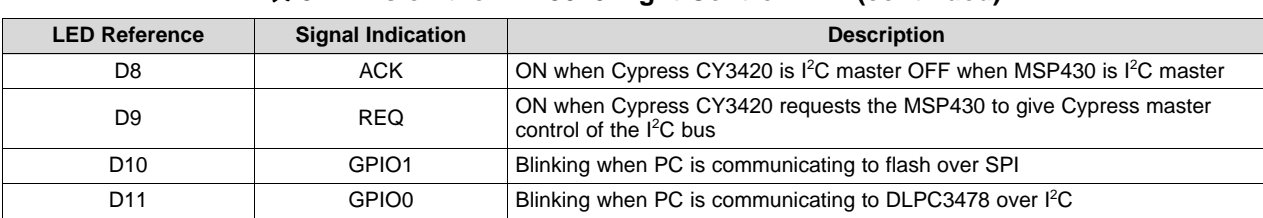

#### 表 **3. LEDs on the DLP3010 Light Control EVM (continued)**

#### **3.1.2 Light Engine**

The optical engine in the EVM is developed by Anhua Optoelectronics and is production ready.

The light engine consists of the following components:

- 0.3-inch 720p DMD (DLP3010)
- OSRAM red, green, and blue LED

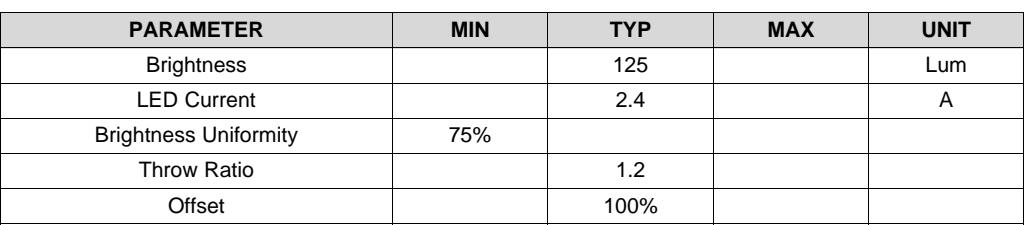

#### 表 **4. Optical Engine Specifications**

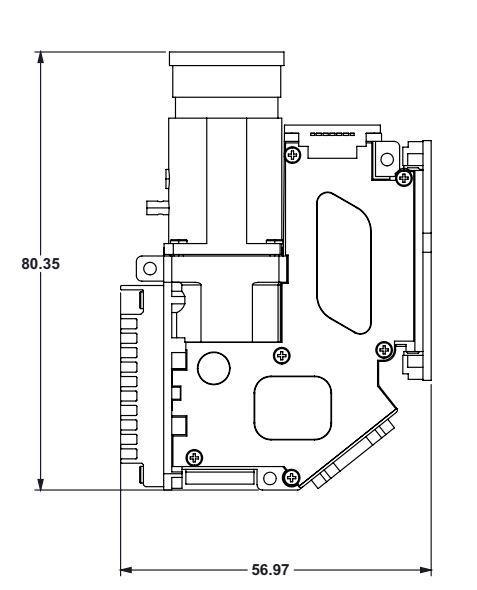

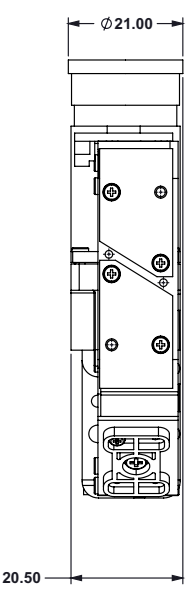

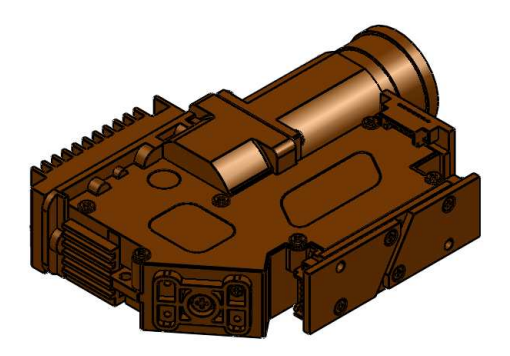

图 **7. DLP3010 Light Control EVM Optical Engine**

#### **3.1.3 Software**

The software required for this reference design is available for download on the [DLP3010EVM-LC](http://www.ti.com/tool/DLP3010EVM-LC) tool [folder](http://www.ti.com/tool/DLP3010EVM-LC).

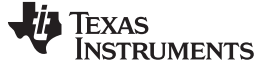

#### *3.2 Testing and Results*

For 3D printer, typically a mono-chrome sequence is used unlike an RGB sequence for a display application. DLPC3478 controller is designed with these requirements in consideration. The timing diagram of a typical sequence for 3D printing applications is shown in  $\frac{8}{98}$  8.

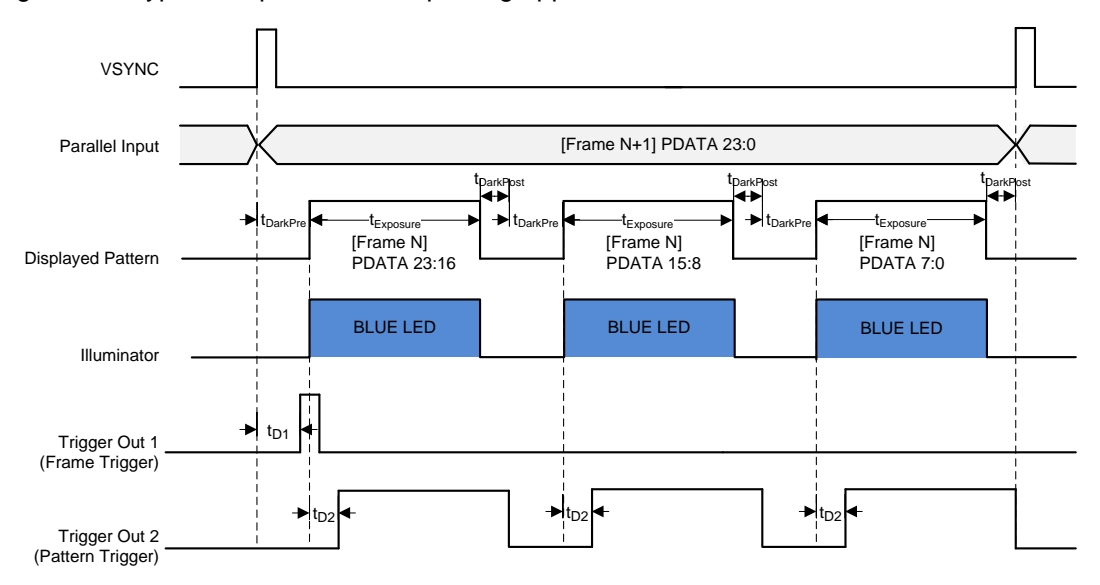

图 **8. External Pattern Streaming Timing Sequence (24-bit Monochrome)**

<span id="page-9-0"></span>This sequence has been verified on the DLP3010 light control EVM. The Trigger Out1 configuration is shown in  $\boxed{8}$  9.

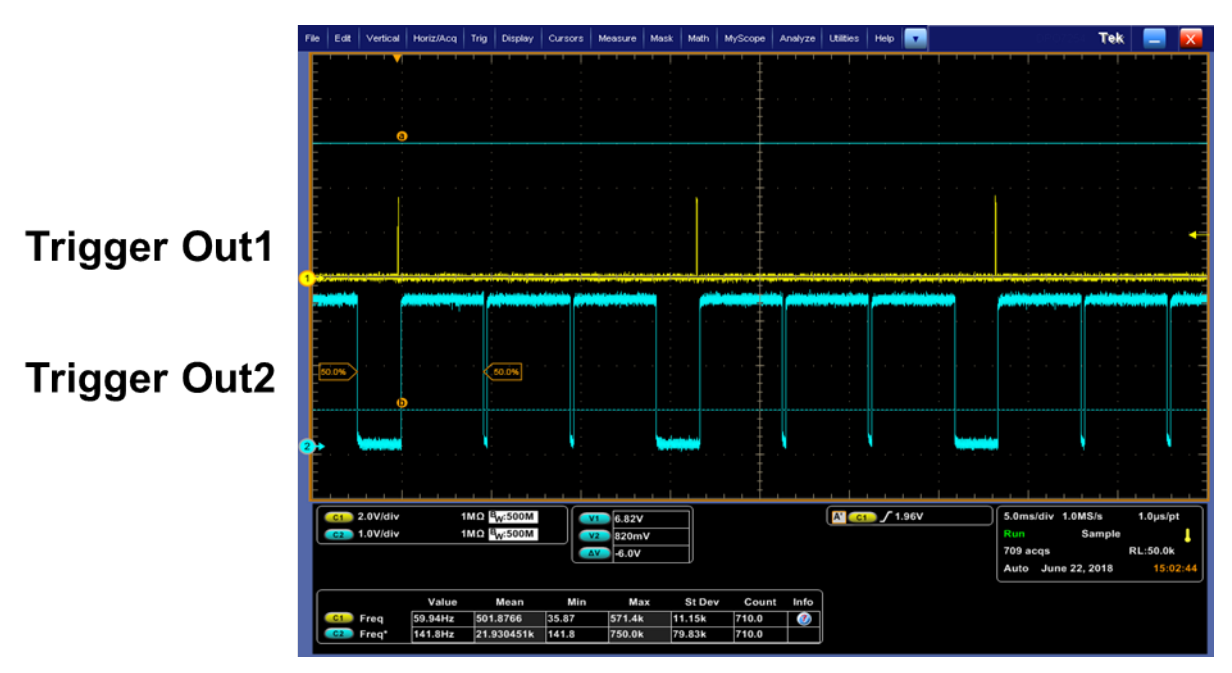

图 **9. Scope plots of Trigger Out1 and Trigger Out2 (24-bit Monochrome)**

<span id="page-9-1"></span>Different types of mono-chrome and RGB images are tested on the light engine for good image quality as shown in  $\boxtimes$  [10.](#page-10-0)

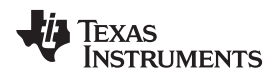

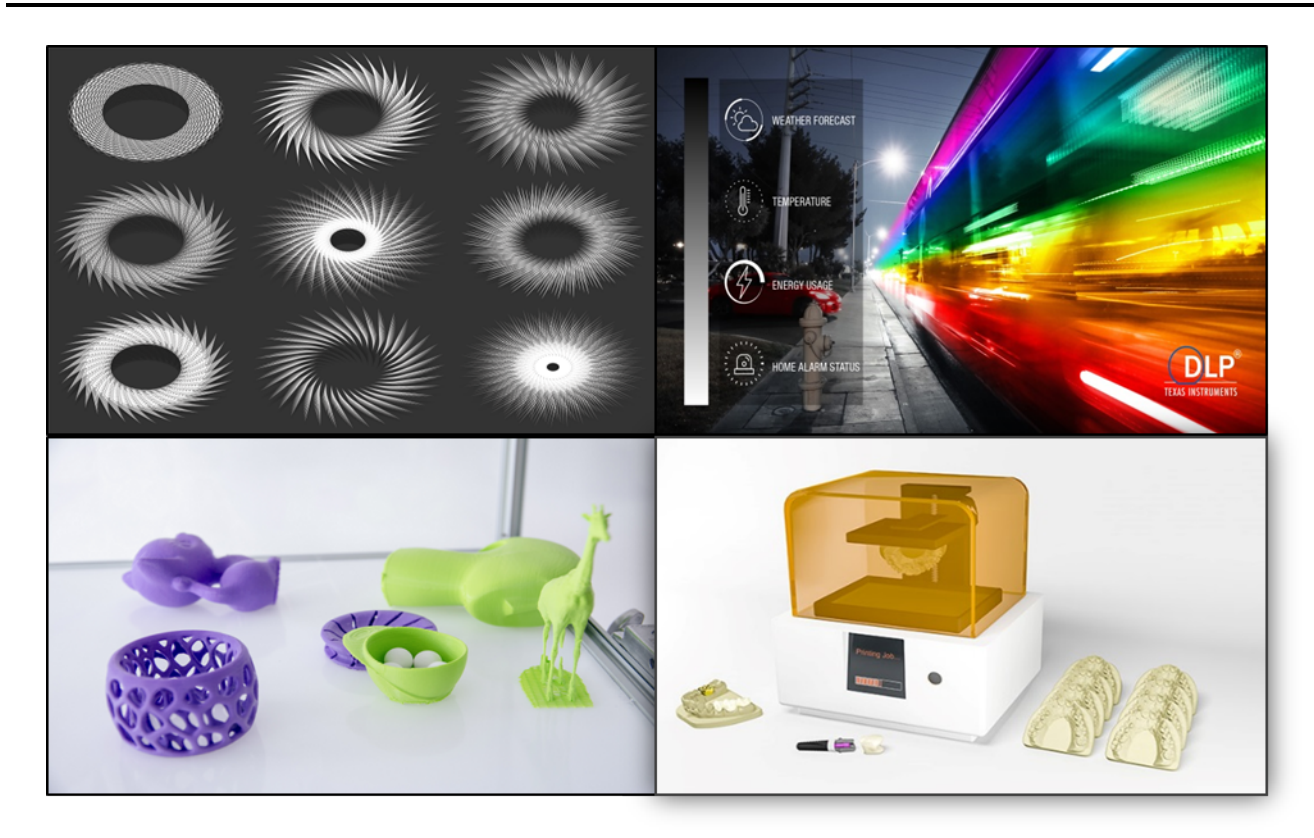

<span id="page-10-0"></span>图 **10. Monochrome and RGB Image Testing**

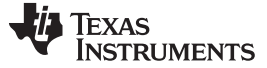

#### *Design Files* [www.ti.com.cn](http://www.ti.com.cn)

#### **4 Design Files**

#### *4.1 Schematics*

To download the schematics, see the design files at [TIDA-080003](http://www.ti.com/tool/TIDA-080003).

#### *4.2 Bill of Materials*

To download the bill of materials (BOM), see the design files at [TIDA-080003.](http://www.ti.com/tool/TIDA-080003)

#### *4.3 PCB Layout Recommendations*

The layout guidelines listed in this design guide are subsets of the guidelines included in the component data sheets. For more information, refer to the [DLPC3478](http://www.ti.com/lit/pdf/DLPS111A), [DLP3010,](http://www.ti.com/lit/pdf/DLPS051) and [DLPA2005](http://www.ti.com/lit/pdf/DLPS047B) data sheets.

#### **4.3.1 DLPC3478 Layout Guidelines**

#### *4.3.1.1 Internal ASIC PLL Power*

The following guidelines are recommended to achieve desired ASIC performance relative to the internal PLL. The DLPC3478 contains two internal PLLs, which have dedicated analog supplies (VDD\_PLLM, VSS\_PLLM, VDD\_PLLD, VSS\_PLLD). As a minimum, VDD\_PLLx power and VSS\_PLLx ground pins must be isolated using a simple passive filter consisting of two series ferrites and two shunt capacitors (to widen the spectrum of noise absorption). It is recommended that one capacitor be a 0.1- $\mu$ F capacitor and the other be a 0.01-µF capacitor. Place all four components as close to the ASIC as possible; however, it is especially important to keep the leads of the high-frequency capacitors as short as possible. Note that both capacitors must be connected across VDD\_PLLM and VSS\_PLLM / VDD\_PLLD and VSS\_PLLD respectfully on the ASIC side of the ferrites.

For the ferrite beads used, their respective characteristics should be as follows:

- DC resistance less than 0.40  $\Omega$
- Impedance at 10 MHz equal to or greater than 180  $\Omega$
- Impedance at 100 MHz equal to or greater than 600  $\Omega$

The PCB layout is critical to PLL performance. It is vital that the quiet ground and power are treated like analog signals. Therefore, VDD\_PLLM and VDD\_PLLD must be a single trace from the DLPC3478 to both capacitors and then through the series ferrites to the power source. The power and ground traces should be as short as possible, parallel to each other, and as close as possible to each other.

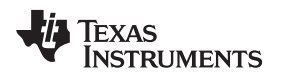

#### [www.ti.com.cn](http://www.ti.com.cn) *Design Files*

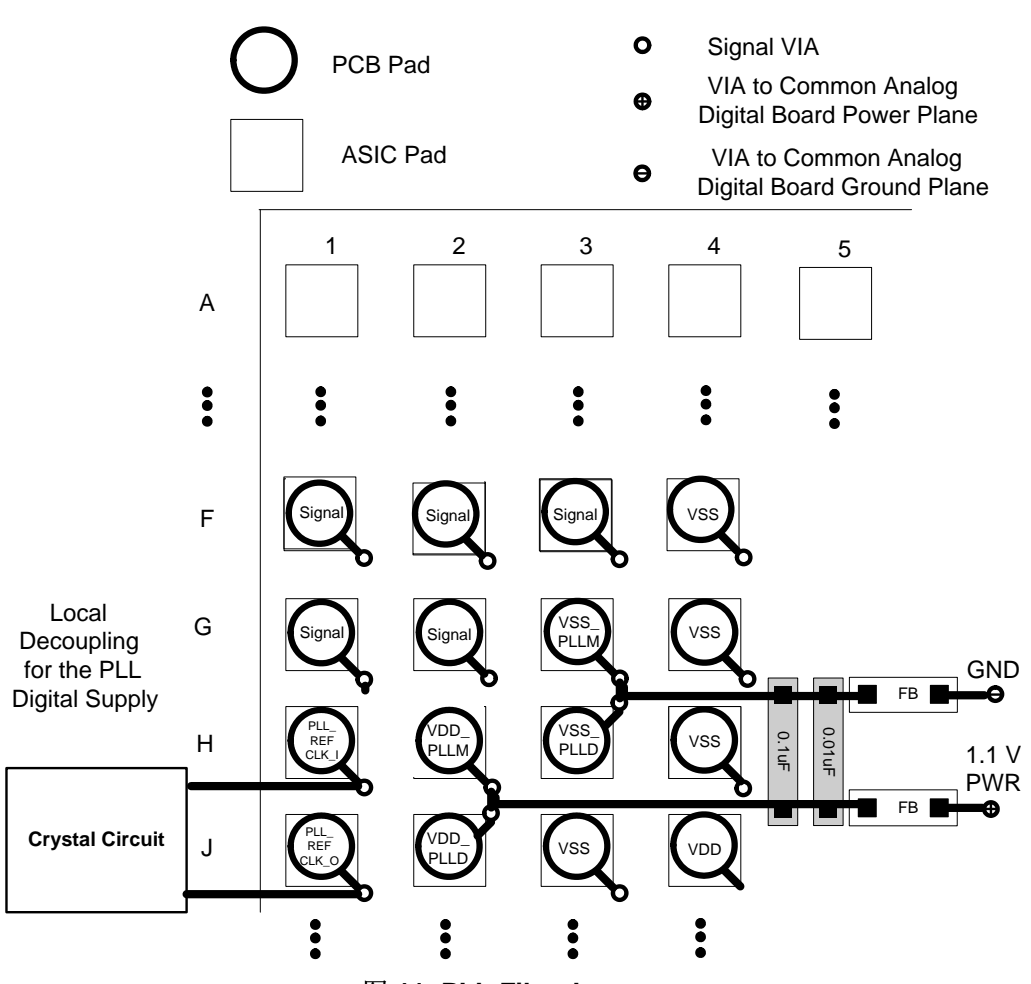

图 **11. PLL Filter Layout**

#### *4.3.1.2 I <sup>2</sup>C Interface Performance*

Both DLPC3478 I<sup>2</sup>C interface ports support a 100-kHz baud rate. By definition, I<sup>2</sup>C transactions operate at the speed of the slowest device on the bus, thus there is no requirement to match the speed grade of all devices in the system.

#### *4.3.1.3 DMD Interface Considerations*

The sub-LVDS HS interface waveform quality and timing on the DLPC3478 ASIC is dependent on the total length of the interconnect system, the spacing between traces, the characteristic impedance, etch losses, and how well matched the lengths are across the interface. Thus, ensuring positive timing margin requires attention to many factors.

As an example, DMD interface system timing margin can be calculated as follows:

Setup Margin = (DLPC3478 output setup) – (DMD input setup) – (PCB routing mismatch) – (PCB SI degradation) (1)

Hold-time Margin = (DLPC3478 output hold) – (DMD input hold) – (PCB routing mismatch) – (PCB SI degradation)

where PCB SI degradation is signal integrity degradation due to PCB effects, which includes such things as simultaneously switching output (SSO) noise, crosstalk, and inter-symbol interference (ISI) noise. (2) DLPC3478 I/O timing parameters as well as DMD I/O timing parameters can be found in their corresponding data sheets. Similarly, PCB routing mismatch can be budgeted and met through controlled PCB routing. However, PCB SI degradation is a more complicated adjustment.

In an attempt to minimize the signal integrity analysis that would otherwise be required, the following PCB design guidelines are provided as a reference of an interconnect system that satisfy both waveform quality and timing requirements (accounting for both PCB routing mismatch and PCB SI degradation). Variation from these recommendations can also work, but must be confirmed with PCB signal integrity analysis or lab measurements.

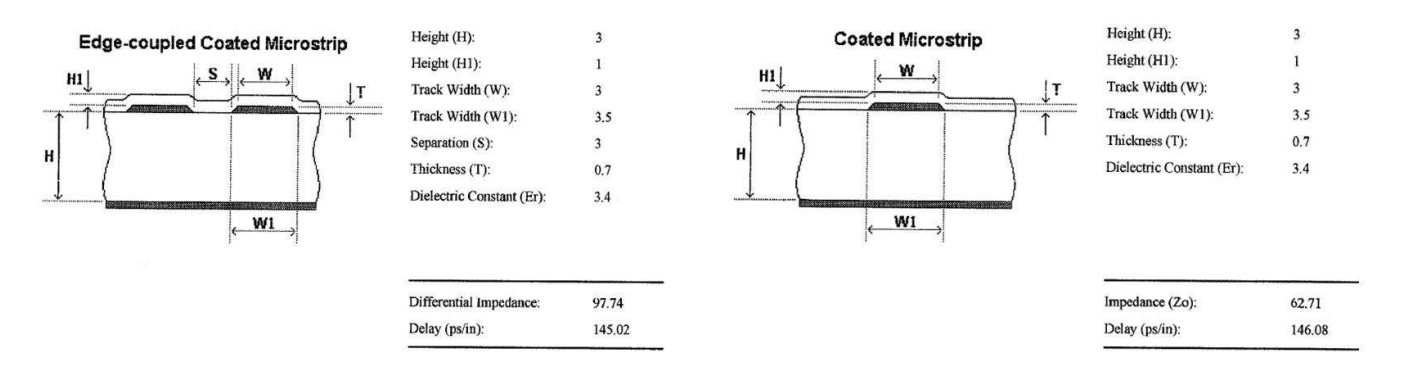

DMD\_HS Differential Signals **DMD\_LS** Signals

#### 图 **12. DMD Interface Board Stack-Up Details**

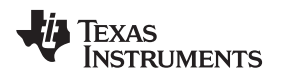

[www.ti.com.cn](http://www.ti.com.cn) *Design Files*

#### *4.3.1.4 General Handling Guidelines for Unused CMOS-Type Pins*

To avoid potentially damaging current caused by floating CMOS input-only pins, TI recommends to tie unused ASIC input pins through a pullup resistor to their associated power supply or a pulldown resistor to ground. For ASIC inputs with internal pullup or pulldown resistors, do not add an external pullup or pulldown resistor unless specifically recommended.

注**:** Internal pullup and pulldown resistors are weak and must not be expected to drive the external line. The DLPC3478 device implements very few internal resistors, and these are noted in the pin list. When external pullup or pulldown resistors are needed for pins that have built-in weak pullups or pulldowns, use the value 8 k $\Omega$  (max).

Never tie unused output-only pins directly to power or ground. These pins can be left open.

When possible, TI recommends that unused bidirectional I/O pins be configured to their output state such that the pin can be left open. If this control is not available and the pins can become an input, then the pins must be pulled up (or pulled down) using an appropriate, dedicated resistor.

#### *4.3.1.5 Maximum Pin-to-Pin, PCB Interconnects Etch Lengths*

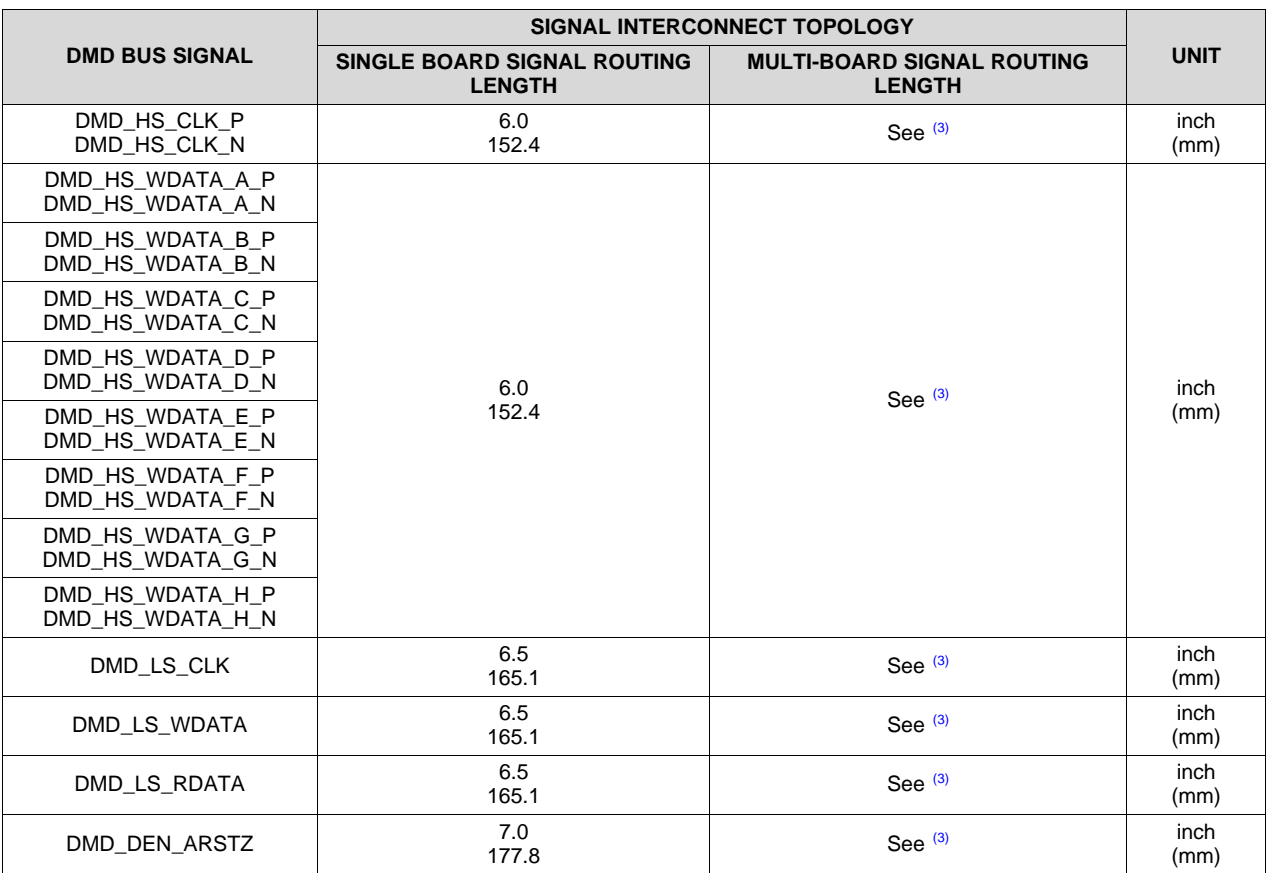

#### 表 **5. Max Pin-to-Pin PCB Interconnect Recommendations(1)(2)**

(1) Max signal routing length includes escape routing.

 $(2)$  Multi-board DMD routing length is more restricted due to the impact of the connector.

<sup>(3)</sup> Due to board variations, these are impossible to define. Any board designs should SPICE simulate with the ASIC IBIS models to ensure single routing lengths do not exceed requirements.

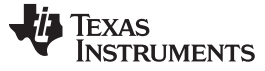

*Design Files* [www.ti.com.cn](http://www.ti.com.cn)

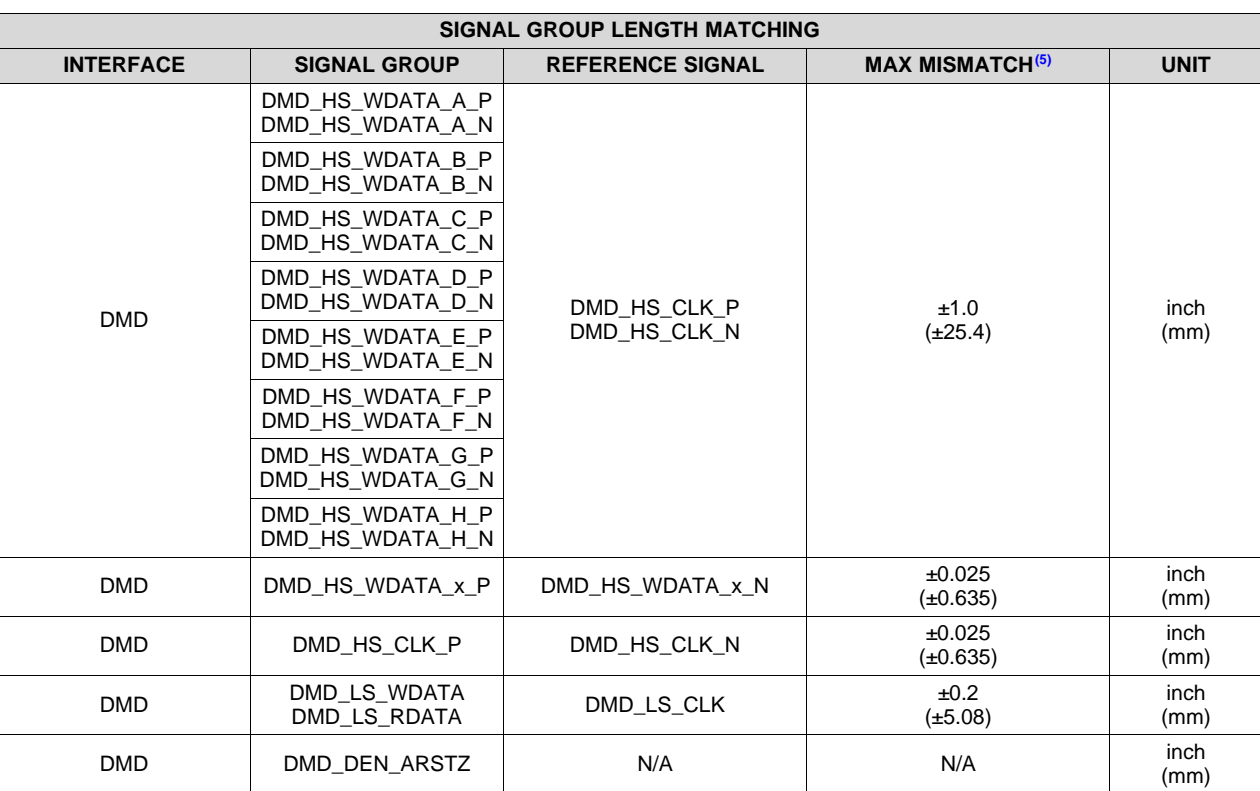

#### 表 **6. High Speed PCB Signal Routing Matching Requirements(1)(2)(3)(4)**

(1) These values apply to PCB routing only. They do not include any internal package routing mismatch associated with the DLPC3478 or the DMD.

 $(2)$  DMD HS data lines are differential, thus these specifications are pair-to-pair.

<sup>(3)</sup> Training is applied to DMD HS data lines, so defined matching requirements are slightly relaxed.

(4) DMD LS signals are single ended.<br>(5) Mismatch variance for a signal gro

Mismatch variance for a signal group is always with respect to reference signal.

#### *4.3.1.6 Number of Layer Changes*

- Single-ended signals: Minimize the number of layer changes.
- Differential signals: Individual differential pairs can be routed on different layers, but the signals of a given pair must not change layers.

#### *4.3.1.7 Stubs*

• Avoid stubs.

#### *4.3.1.8 Terminations*

- No external termination resistors are required on DMD\_HS differential signals.
- The DMD\_LS\_CLK and DMD\_LS\_WDATA signal paths must include a  $43-\Omega$  series termination resistor located as close as possible to the corresponding ASIC pins.
- The DMD\_LS\_RDATA signal path must include a  $43-\Omega$  series termination resistor located as close as possible to the corresponding DMD pin.
- DMD\_DEN\_ARSTZ does not require a series resistor.

#### *4.3.1.9 Routing Vias*

• Minimize the number of vias on DMD\_HS, DMD\_LS\_CLK, and DMD\_LS\_WDATA signals to not

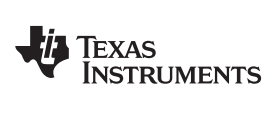

exceed two.

• Any and all vias on these signals must be located as close to the ASIC as possible.

#### **4.3.2 DLPA2005 Layout Guidelines**

#### *4.3.2.1 Layout Guidelines*

As for all chips with switching power supplies, the layout is an important step in the design, especially in the case of high peak currents and high switching frequencies. If the layout is not carefully done, the regulators could show stability problems as well as EMI problems. Therefore, use wide and short traces for the main current paths and for the power ground tracks. Input capacitors, output capacitors, and inductors should be placed as close as possible to the IC.

 $\boxtimes$  [13](#page-18-0) shows an example layout that has critical parts placed as close as possible to the pins they are connected to. Here are recommendations for the following components:

- R1 is RLIM and is connected via a wide trace (low resistance) to the system ground. The analog ground at pin 5 should be star connected to the point where RLIM is connected to the system ground. Aim on a wide and low-ohmic trace as well, although this one is less critical (tens of mA).
- L1 is the big inductor for the VLED that is connected via two wide traces to the pins
- C4 are the decoupling capacitors for the VLED and they are as close as possible placed to the part and directly connected to ground.
- L3/C20 are components used for the VCORE BUCK. L3 is placed close to the pin and connected with a wide trace to the part. C20 is placed directly beside the inductor and connected to the PGND pin
- L2 This inductor is part of the DMD reset regulators and is also placed as close as possible to the DLPA2005 using wide PCB traces.

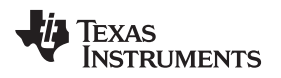

#### [www.ti.com.cn](http://www.ti.com.cn) *Design Files*

#### *4.3.2.2 Layout Example*

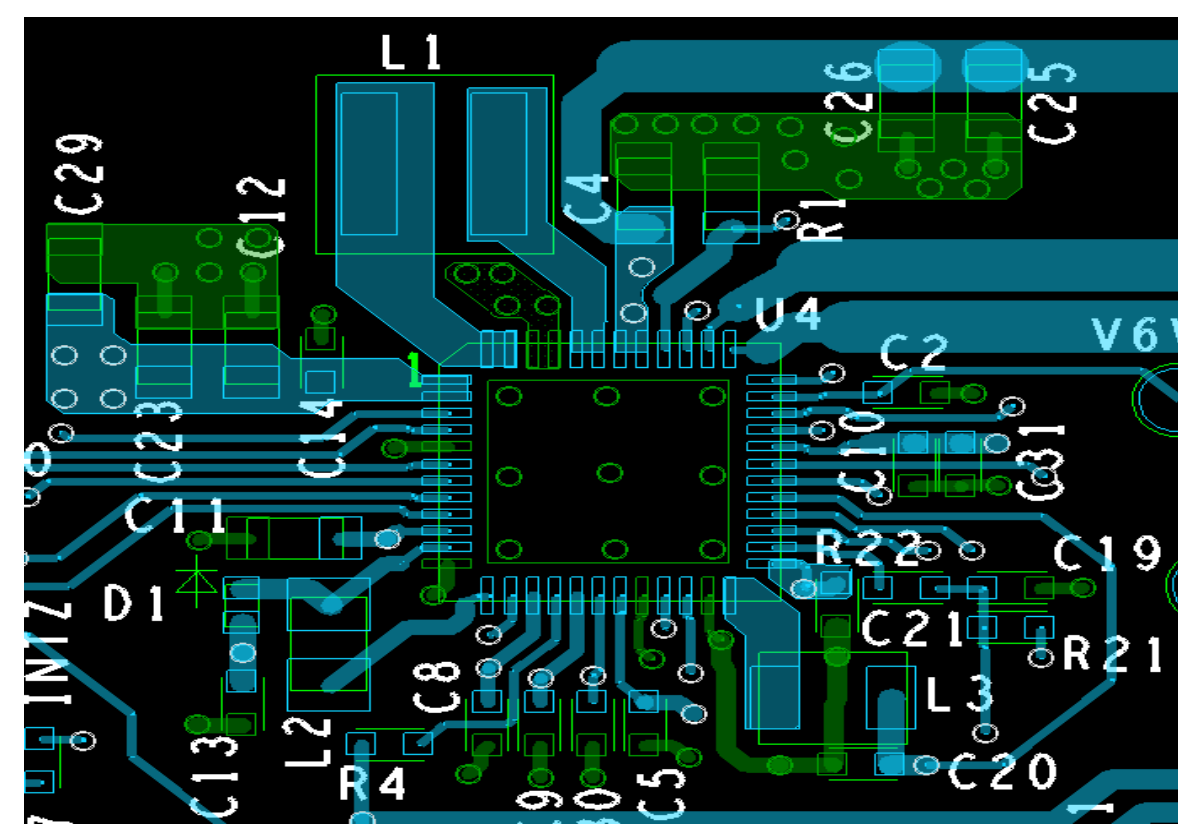

图 **13. Example Layout of DLPA2005**

#### <span id="page-18-0"></span>*4.3.2.3 Thermal Considerations*

An important consequence of the efficiency numbers shown in  $\boxed{8}$  [14.](#page-19-0)

*Design Files* [www.ti.com.cn](http://www.ti.com.cn)

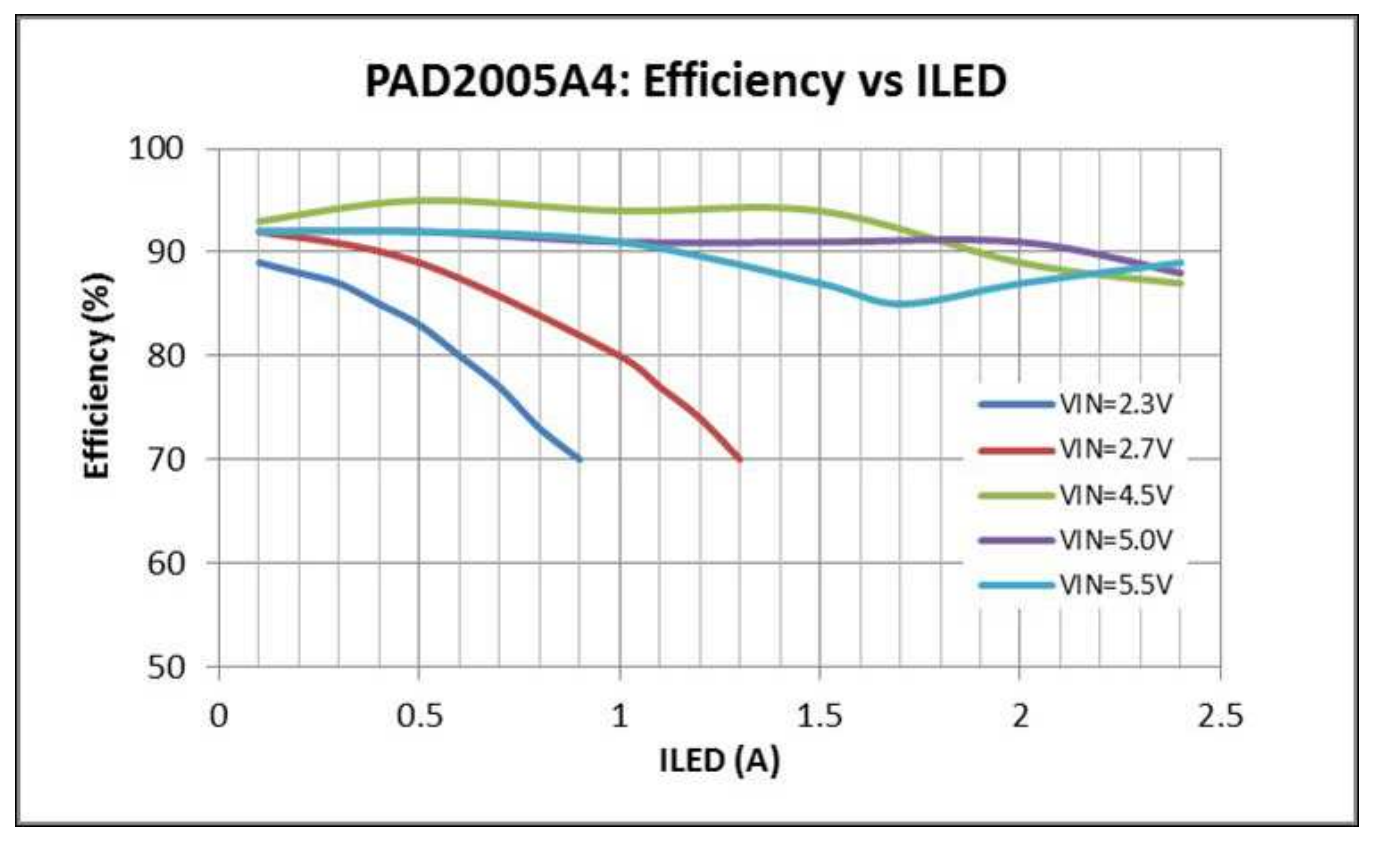

<span id="page-19-0"></span>图 **14. Measured Typical Power Converter Efficiency as a Function of ILED for Several Supply Voltages**  $(V_{\text{OUTmax}} = 4.8 \text{ V} \text{ for Each Supply})$ 

is that it enables to perform DLPA2005 thermal calculations. Since the efficiency is not 100%, power is dissipated in the DLPA2005 chip. Due to that dissipation die temperature will rise. For reliability reasons it is good to aim for as low as possible die temperatures. Using a heat sink and airflow are efficient means to keep die temperature reasonably low. In cases that airflow and / or a heat sink are / is not feasible, the system designer should specifically pay attention to the thermal design. The die temperature for regular operation should remain below 120°C.

In the following an example is given of such a thermal calculation. The calculation starts with summarizing all blocks in the DLPA2005 that dissipate. Clearly, the buck-boost converter supplying the LED power is the main source of dissipation. For illustrating purposes here we assume this buck-boost converter to be the only block that dissipates significantly. For the example assume: VOUT=4.8 V (for all three LEDs), IOUT=2.4 A and VIN=5 V. From  $\boxtimes$  [14](#page-19-0) it can be derived that the related efficiency equals about  $n_{\text{eff}}$ =88%.

The power dissipated by the DLPA2005 is then given by:

$$
P_{DISS} = P_{IN} - P_{OUT} = P_{OUT} \left( \frac{100\%}{\eta_{\text{eff}}} - 1 \right) = 4.8V \cdot 2.4A \cdot \left( \frac{100\%}{88\%} - 1 \right) = 1.6W
$$

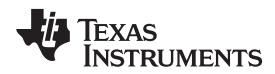

[www.ti.com.cn](http://www.ti.com.cn) *Design Files*

The rise of die temperature due to this power dissipation can be calculated using the thermal resistance from junction to ambient, M JA=27.9°C/W. This calculation yields:

$$
T_{JUNCTION} = T_{AMBIENT} + P_{DISS} \cdot \theta_{JA} = 25^{\circ}C + 1.6W \cdot 27.9^{\circ}C/W = 69.6^{\circ}C
$$

It is also possible to calculate the maximum allowable ambient temperature to prevent surpassing the maximum die temperature. Assume again the dissipation of PDISS=1.6W. The maximum ambient temperature that is allowed is then given by:

$$
T_{\text{AMBENT-max}} = T_{\text{JUNCTION-max}} - P_{\text{DISS}} \cdot \theta_{\text{JA}} = 120\text{°C} - 1.6W \cdot 27.9\text{°C}/W = 75.4\text{°C}
$$

It is again stressed here that for proper calculations the total power dissipation of the PAD2005 should be taken into account. On top of that, if components that are close to the PAD2005 also dissipate a significant amount of power, the (local) ambient temperature can be higher than the ambient temperature of the system.

If calculations show that the die temperature will surpass the maximum specified value, two basic options exist:

- Adding a heat sink with or without airflow. This will reduce  $O<sub>JA</sub>$  yielding lower die temperature.
- Lowering the dissipation in the PAD2005 implying lowering the maximum allowable LED current.

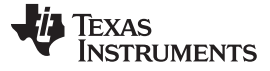

#### **4.3.3 DMD Flex Cable Interface Layout Guidelines**

There are no specific layout guidelines for the DMD as typically DMD is connected using a board-to-board connector with a flex cable. The flex cable provided the interface of data and control signals between the DLPC3478 controller and the DLP3010 DMD.

Follow these layout guidelines for the flex cable interface with the DMD:

- Match lengths for the LS WDATA and LS CLK signals.
- Minimize vias, layer changes, and turns for the HS bus signals. See  $\overline{8}$  [15.](#page-21-0)
- Minimum of two 100-nF decoupling capacitor close to VBIAS. Capacitor C6 and C7 in  $\boxed{8}$  [15.](#page-21-0)
- Minimum of two 100-nF decoupling capacitor close to VRST. Capacitor C9 and C8 in  $\boxed{8}$  [15](#page-21-0).
- Minimum of two 220-nF decoupling capacitor close to VOFS. Capacitor C5 and C4 in  $\overline{8}$  [15.](#page-21-0)
- Minimum of four 100-nF decoupling capacitor close to Vcci and Vcc. Capacitor C1, C2, C3, and C10 in 图 [15](#page-21-0).

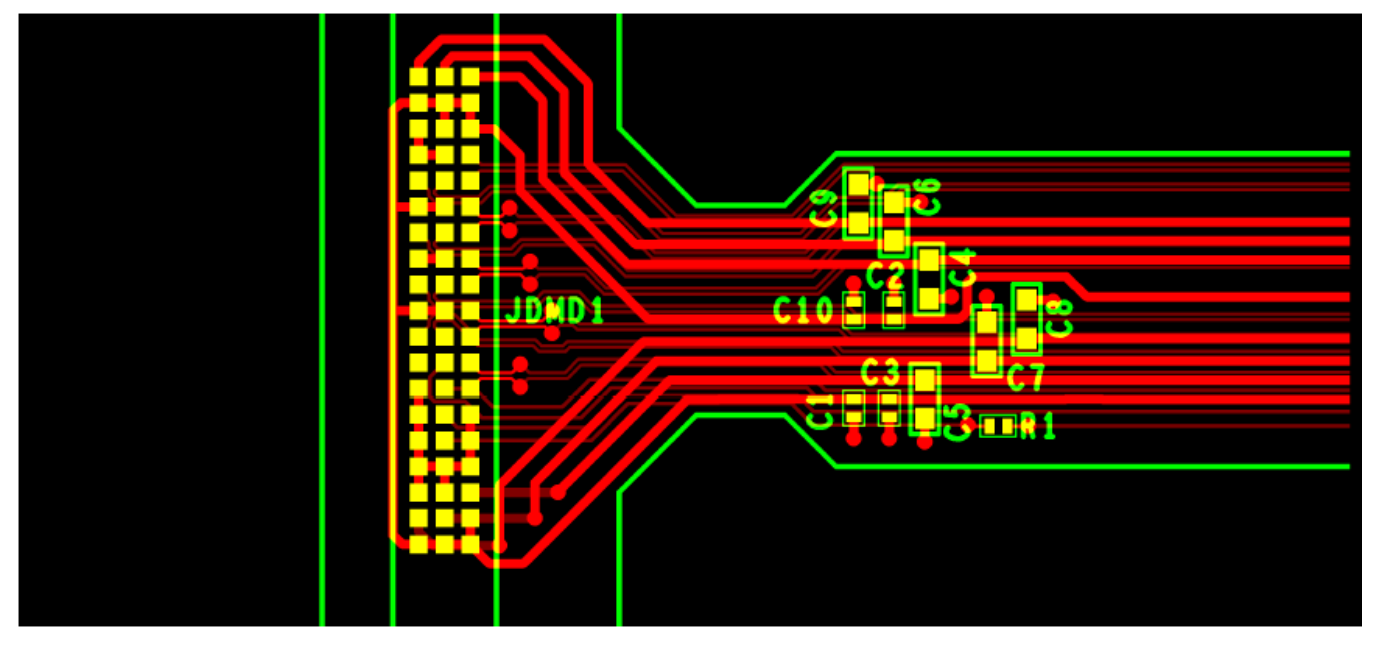

图 **15. Power Supply Connections**

#### <span id="page-21-0"></span>**4.3.4 Layout Prints**

To download the layer plots, see the design files at [TIDA-080003.](http://www.ti.com/tool/TIDA-080003)

#### *4.4 Cadence Project*

To download the Cadence project files, see the design files at [TIDA-080003.](http://www.ti.com/tool/TIDA-080003)

#### *4.5 Gerber Files*

To download the Gerber files, see the design files at [TIDA-080003.](http://www.ti.com/tool/TIDA-080003)

#### *4.6 Assembly Drawings*

To download the assembly drawings, see the design files at [TIDA-080003](http://www.ti.com/tool/TIDA-080003).

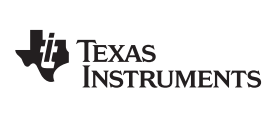

#### **5 Software Files**

To download the software files, see the design files at [DLP3010EVM-LC.](http://www.ti.com/tool/dlp3010evm-lc)

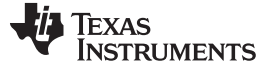

*Related Documentation* [www.ti.com.cn](http://www.ti.com.cn)

#### <span id="page-23-0"></span>**6 Related Documentation**

- 1. Texas Instruments, *[DLP3010](http://www.ti.com/lit/pdf/DLPU070) Light Control EVM User's Guide*
- 2. Texas Instruments, *[DLPC3478](http://www.ti.com/lit/pdf/DLPS111A) Display and Light Controller Data Sheet*
- 3. Texas Instruments, *[DLP3010](http://www.ti.com/lit/pdf/DLPS051) (0.3 720p DMD) Data Sheet*
- 4. Texas Instruments, *[DLPA2005](http://www.ti.com/lit/pdf/DLPS047B) PMIC and LED/Lamp Driver IC Data Sheet*

#### *6.1* 商标

E2E is a trademark of Texas Instruments. All other trademarks are the property of their respective owners.

#### 重要声明和免责声明

TI 均以"原样"提供技术性及可靠性数据(包括数据表)、设计资源(包括参考设计)、应用或其他设计建议、网络工具、安全信息和其他资 源,不保证其中不含任何瑕疵,且不做任何明示或暗示的担保,包括但不限于对适销性、适合某特定用途或不侵犯任何第三方知识产权的暗示 担保。

所述资源可供专业开发人员应用TI 产品进行设计使用。您将对以下行为独自承担全部责任: (1) 针对您的应用选择合适的TI 产品;(2) 设计、 验证并测试您的应用;(3) 确保您的应用满足相应标准以及任何其他安全、安保或其他要求。所述资源如有变更,恕不另行通知。TI 对您使用 所述资源的授权仅限于开发资源所涉及TI 产品的相关应用。除此之外不得复制或展示所述资源,也不提供其它TI或任何第三方的知识产权授权 许可。如因使用所述资源而产生任何索赔、赔偿、成本、损失及债务等,TI对此概不负责,并且您须赔偿由此对TI 及其代表造成的损害。

TI 所提供产品均受TI 的销售条款 [\(http://www.ti.com.cn/zh-cn/legal/termsofsale.html](http://www.ti.com.cn/zh-cn/legal/termsofsale.html)) 以及[ti.com.cn](http://www.ti.com.cn)上或随附TI产品提供的其他可适用条款的约 束。TI提供所述资源并不扩展或以其他方式更改TI 针对TI 产品所发布的可适用的担保范围或担保免责声明。

> 邮寄地址: 上海市浦东新区世纪大道 1568 号中建大厦 32 楼, 邮政编码: 200122 Copyright © 2018 德州仪器半导体技术(上海)有限公司